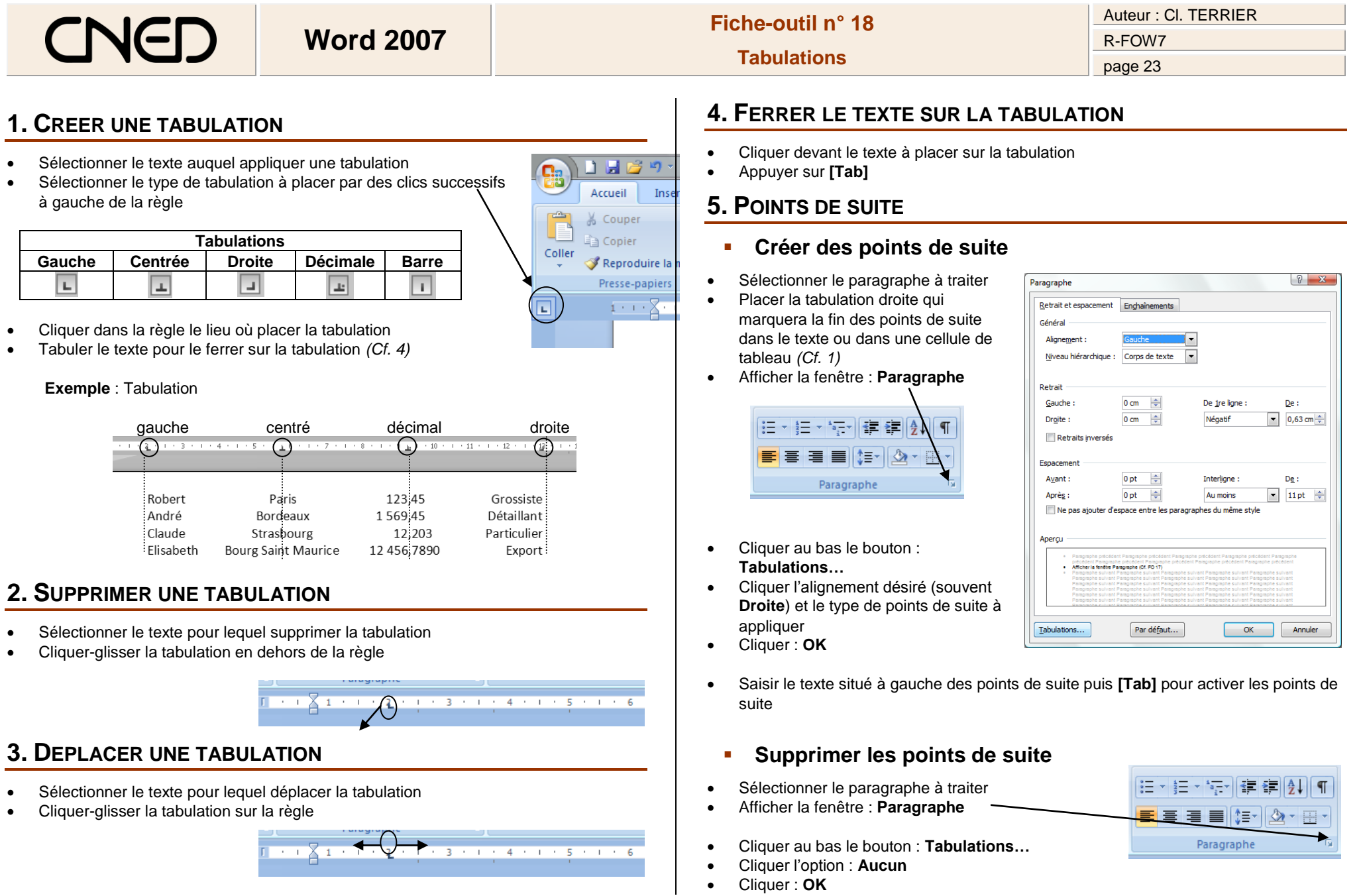

 $\sim$  1